# **SeGMo-System**

### **High degree of planning certainty for worldwide export**

-si

With our plug-and-play solution, you can automate every feed axis. Our UL-certified system components offer you the following advantages:

› **SeGMo-Positioning**

Fully automatic positioning drives reduce the set-up times and costs during every format change

› **SeGMo-Box**

C

**LISTED** 

 $c$ **y** $\sum$ <sub>us</sub>

Decentral control units reduce the load on your network architecture

› **SeGMo-Connect**

Pre-assembled hybrid cables minimise the cabling effort

› **SeGMo-Lib**

Block library for the efficient integration of components into the PLC supports your Industry 4.0 measures with active condition monitoring

› **SeGMo-Support Tool**

Preconfigure and test the positioning system straightforwardly using the recommended software

› **Recipe software** including support Modernise your machines and set them up quickly without mistakes using saved formats

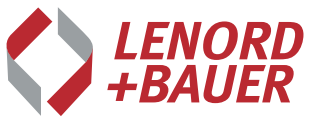

**Findina solutions. Founding trust.** 

### SeGMo-Positioning

#### Positioning drives for feed axes with Aluminium or stainless steel housing

### SeGMo-Connect

Easy cabeling

Cable outlet with M23 coupling Cable outlet with M17 coupling M17 connector Cable outlet with connection terminals Cable outlet

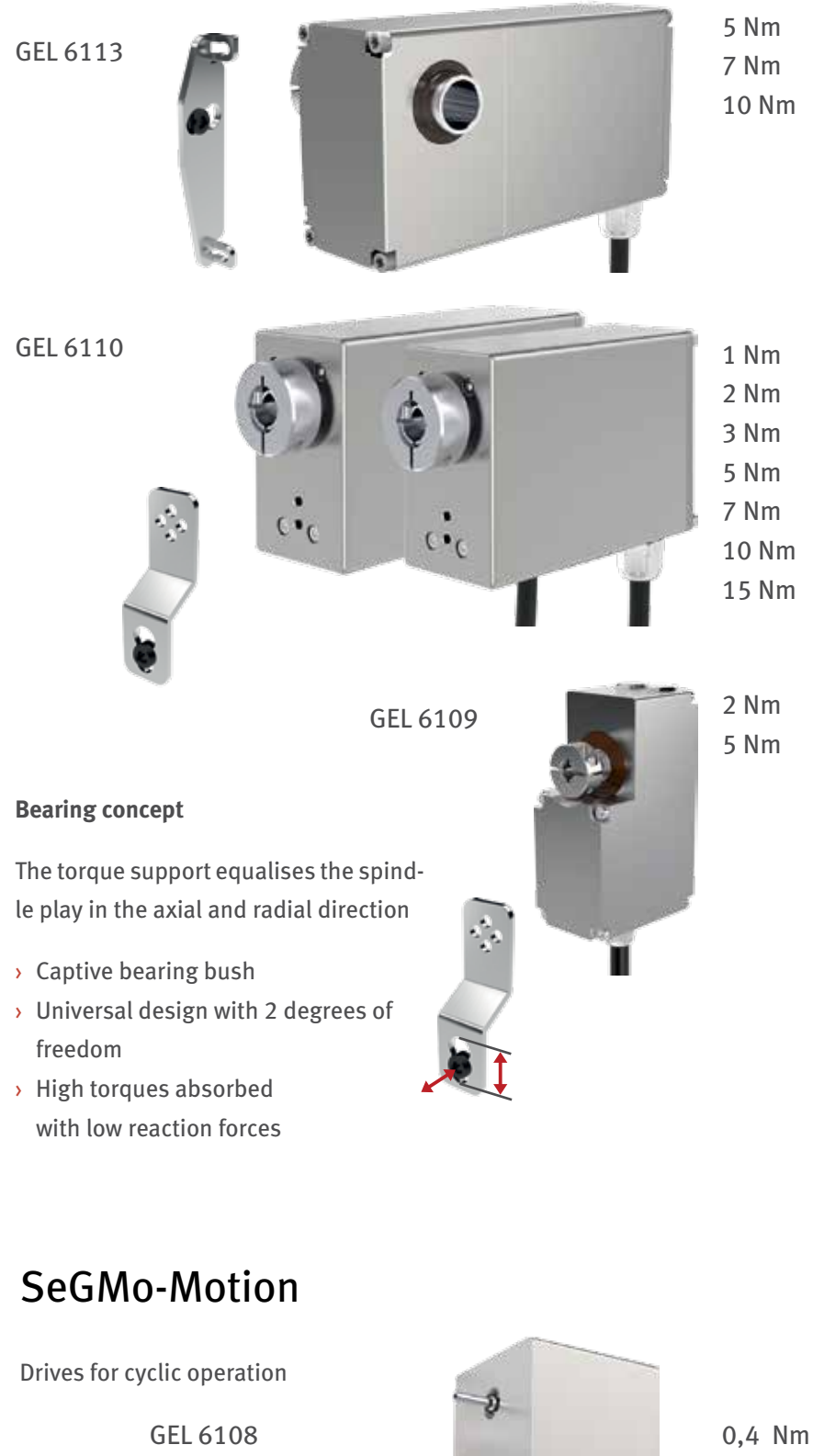

### SeGMo-Box

Decentral control system as compact device for 5 positioning drives or modular control unit for up to 17 positioning drives

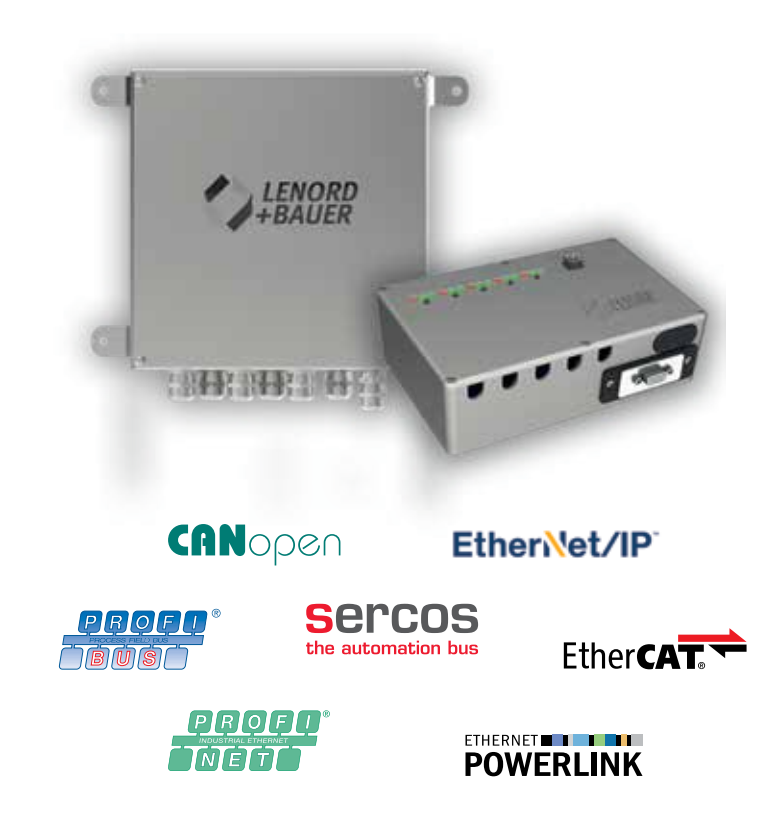

## SeGMo-Lib

Integration without programming

Comprehensive function block library for:

- › TIA-Portal / Step 7 / SCOUT
- › Studio 5000 / RSLogix
- › Automation Studio
- › TwinCAT
- › CODESYS 3.x / SoMachine V4

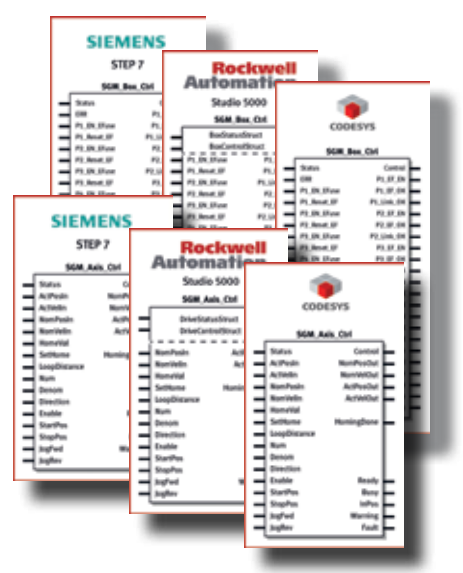

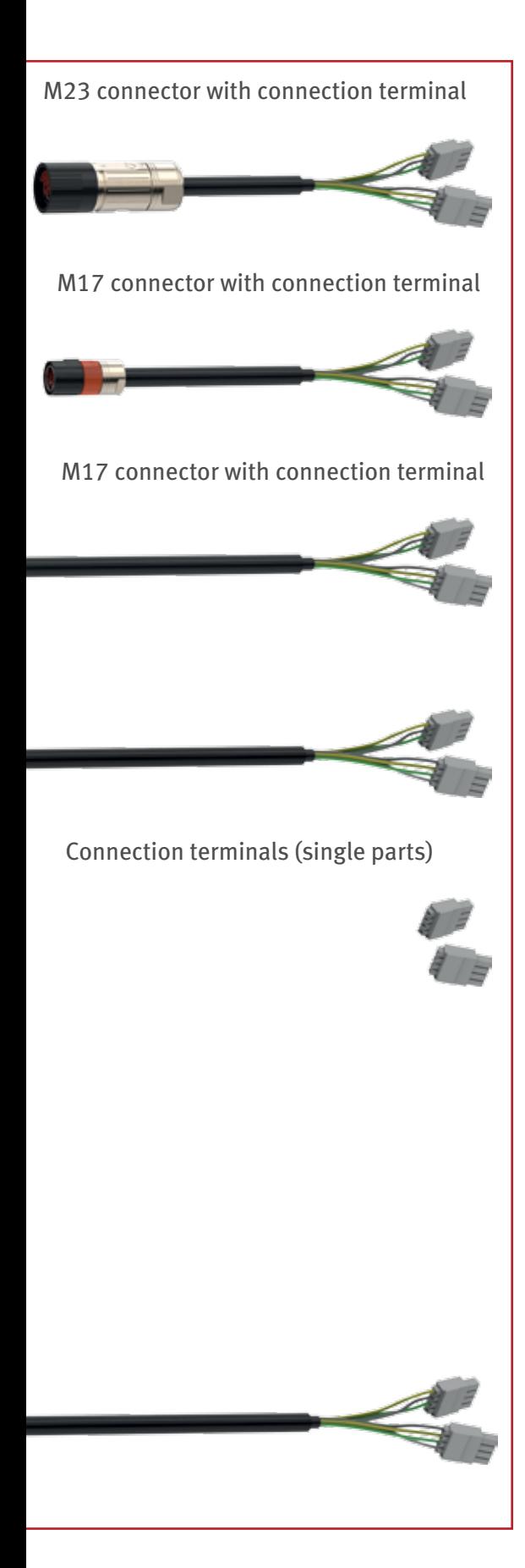

### SeGMo-Support Tool

#### Our recommendation: Configure and set up the complete SeGMo-System on the PC

#### **What do you need to have?**

- › PC with free USB port, current version of .Net framework The application can be used without extensive installation
- › Connection to USB interface of the SeGMo-Box
- › Graphic user interface with tool tips for ease of operation

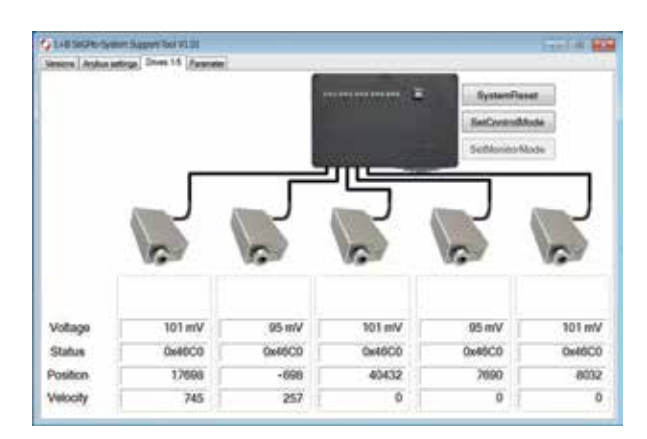

#### **Data exchange with the PC**

- › Component parameters are imported and exported independently of the interface to the PLC
- › Parameters are stored in the drives
- › Parameter sets are stored on the PC, e.g. for identical machines

**In this way machines with identical operating parameters can be configured quickly and reliably.**

#### **Commissioning and setting up**

- › Functions of the PowerDRIVEs are tested independently of the PLC connection and complex program routines
- › Manual movement of PowerDRIVEs
- › Interface preparation for PLC connection (Note-ID / address of the DHCP server, etc.)

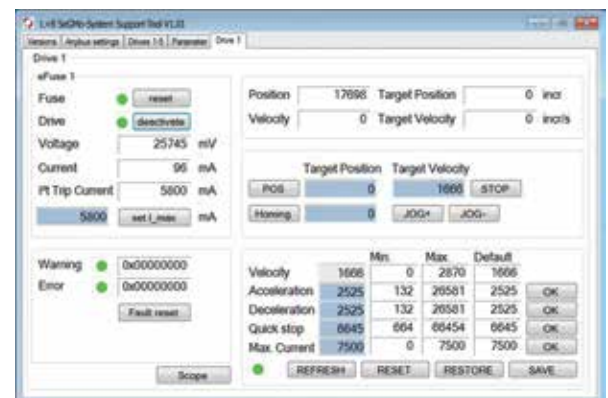

#### **Data exchange with the PLC**

- › Parameter setting for the SeGMo-System directly in the PLC programming environment
- › Simple parameter control: motor current, speed, warnings, etc.
- › Active condition monitoring supports your Industry 4.0 activities

**All steps for setting up the axis can be executed directly in your machine's PLC or conveniently on the PC.**

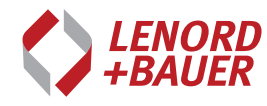

**Lenord, Bauer & Co. GmbH** Dohlenstrasse 32, 46145 Oberhausen, Germany **Tel.** +49 (0)208 9963-0 **Fax** +49 (0)208 676292

info@lenord.de **www.lenord.com**